**Photoshop 2022 (Version 23.4.1) full license Incl Product Key Free Download For Windows**

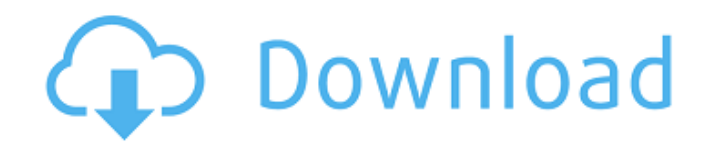

#### **Photoshop 2022 (Version 23.4.1) Crack+ Free 2022**

Video by: Rebecca Tagliani/Flickr Creative Commons License Steps The steps to installing Photoshop are not difficult, and can usually be done within 30 minutes. Close (or Minimize) all applications before installing. 1 Fin you are using, you'll either choose the.dmg file or the.zip file on Adobe's website. When you open the file, it should automatically install itself, asking you to accept the license. If you have a choice, skip this step an Windows 7 and later, this is under the Computer/my computer icon. In earlier versions of Windows, use the Start menu to launch the Control Panel. Go to the application's folder, right-click on it, and select "Properties." into the Photoshop folder in the same location as Photoshop. Make sure to copy the Photoshop folder itself, as well as its subfolders (such as the preferences folder). 5 Open Photoshop, and make sure it is set to your defa When you first open these applications, you may have to select the "Open" option. 9 Open the Adobe Photoshop folder in the same location as Photoshop was installed. 10 Move the Photoshop folder to your desktop,

#### **Photoshop 2022 (Version 23.4.1) Crack+ Free License Key**

In this article, we will share some free and cool Photoshop tools and filters. The Photoshop CS6 collection is absolutely free and you can get them easily from the Creative Cloud. You can access to the Photoshop CS6 Best f would like to save your time and hard disk space. File Source: Photoshop CS6 collection 1. Free Photos From Creative Commons Creative Commons offers a vast array of royalty-free images and high-quality graphics for you to freely given. This means that you can use them freely in your personal or commercial projects. File Source: Free Photos From Creative Commons Free Offers Creative Commons offers a vast array of royalty-free images and high Commons license, which is freely given. This means that you can use them freely in your personal or commercial projects. Free Offers 2. Photomaton Photomaton is a Photoshop plug-in which helps you create Adobe Photoshop pl Photoshop plug-in that allows you to apply different kinds of texture to your images. For more information, check out this tutorial by Joel Eramo from PhotoshopShack. Digital Impressionism 4. Scanner Pro is a plug-in for A kinds of color to your images. For more information about this cool Photoshop plug-in, please check this a681f4349e

# **Photoshop 2022 (Version 23.4.1) Crack**

Genetic mutation of p53 in human gastric cancers. To investigate the genetic alterations of p53 gene and its protein expression in human gastric cancers. Exons 5-9 of the p53 gene were amplified by polymerase chain reactio analysis of p53 gene in 43 tumor DNAs from 29 gastric cancer patients revealed 6 missense mutations and 1 insertion mutation of p53 gene. The 6 missense mutations were Thr(2)109-to-Ile, Lys(132)Arg, Asp(145)Gly, Glu(156)As domain. The expression of p53 protein in 33 tumor tissues (13 at stage I, 13 at stage II and 9 at stage III) from 29 gastric cancer patients showed 93.9% positive cells (31 of 33 cases). The expression of p53 protein in 27 commonly altered in gastric cancer.Authorities in Moscow region are continuing to wage a battle against militants from the Islamic Caucasus Emirate who have been holding militants in a wildlife reserve. A total of 62 milit Defense Ministry said that 20 militants had been arrested and that the ordeal lasted several weeks. Now, with the detainees ready to talk, this number is apparently up by a bit more. "Caught an additional 20 militants," Ko

## **What's New in the Photoshop 2022 (Version 23.4.1)?**

Q: mysql - reference foreign key in where clause I have 2 mysql tables, topics topic\_id 1 2 posts post\_id 1 2 3 I have 2 entities, Topic public class Topic { @Id @Column(name = "topic\_id", nullable = false) @GeneratedValue ArrayList(); //Getters setters } Post public class Post { @Id @Column(name = "post\_id", nullable = false) @GeneratedValue(strategy = GenerationType.IDENTITY) @Basic(fetch = FetchType.EAGER) private int postId; @ManyToOne(f 0 I have used aggregate functions SELECT topics.topicId, topics.topicId, topics.topicId, topics.topicId, topics.topic, count(posts.postId) as postCount, count(posts.postId) > 0 as postCountNotZero FROM posts JOIN topics.to

## **System Requirements:**

Kinda Funny Studios: No DX11 Compatibility: Yes Rendering Quality: High Minimum Rendering Resolution: 1024x768 Shader Model: 4.0 Video Memory: 640MB Video RAM: 4MB Texture Memory: 10MB Audio Memory: 16MB Recommended Video

#### Related links:

<https://gf-tunenoe.dk/wp-content/uploads/2022/06/jarxeyr.pdf> <https://biobaseelibave.wixsite.com/ythgranahad/post/photoshop-2021-version-22-4-3> <https://www.academiama.cl/aulavirtual/blog/index.php?entryid=2718> <https://www.suttonma.org/sites/g/files/vyhlif3901/f/uploads/diy-cloth-face-covering-instructions.pdf> <https://turkishbazaar.us/wp-content/uploads/2022/06/nathpan.pdf> <http://escortguate.com/adobe-photoshop-2022-version-23-1-1-jb-keygen-exe-download-x64/> <https://cycloneispinmop.com/photoshop-cc-2019-version-20-crack-exe-file-serial-key-download/> <https://eliottdupuy.com/adobe-photoshop-2022-version-23-0-1-product-key/> <https://www.st-hildas.ox.ac.uk/system/files/webform/Photoshop-CC.pdf> <http://www.claseco.com/wp-content/uploads/2022/06/queign.pdf> <http://wohnzimmer-kassel-magazin.de/wp-content/uploads/penflor.pdf> <https://agisante.com/sites/default/files/webform/yolachr235.pdf> [https://storage.googleapis.com/faceorkut.com/upload/files/2022/06/JqTw3L87bcu9pxcvFrsK\\_30\\_17b8bb11a67eaaa1e929bad3588d8813\\_file.pdf](https://storage.googleapis.com/faceorkut.com/upload/files/2022/06/JqTw3L87bcu9pxcvFrsK_30_17b8bb11a67eaaa1e929bad3588d8813_file.pdf) https://www.holidaysincornwall.com/wp-content/uploads/2022/06/Adobe\_Photoshop\_CC\_2018\_full\_license\_\_With\_License\_Code\_For\_PC.pdf <https://www.cameraitacina.com/en/system/files/webform/feedback/jahssar372.pdf> <https://www.yunusbasar.com/wp-content/uploads/2022/06/rhonben.pdf> [https://curriculumsquare.org/wp-content/uploads/Adobe\\_Photoshop\\_CC\\_2019\\_version\\_20.pdf](https://curriculumsquare.org/wp-content/uploads/Adobe_Photoshop_CC_2019_version_20.pdf) <http://up-space.ru/nepoznannoe/photoshop-2022-version-23-1-keygen-crack-setup-free-download-for-windows/> <https://72bid.com?password-protected=login> <http://www.danielecagnazzo.com/?p=25224>